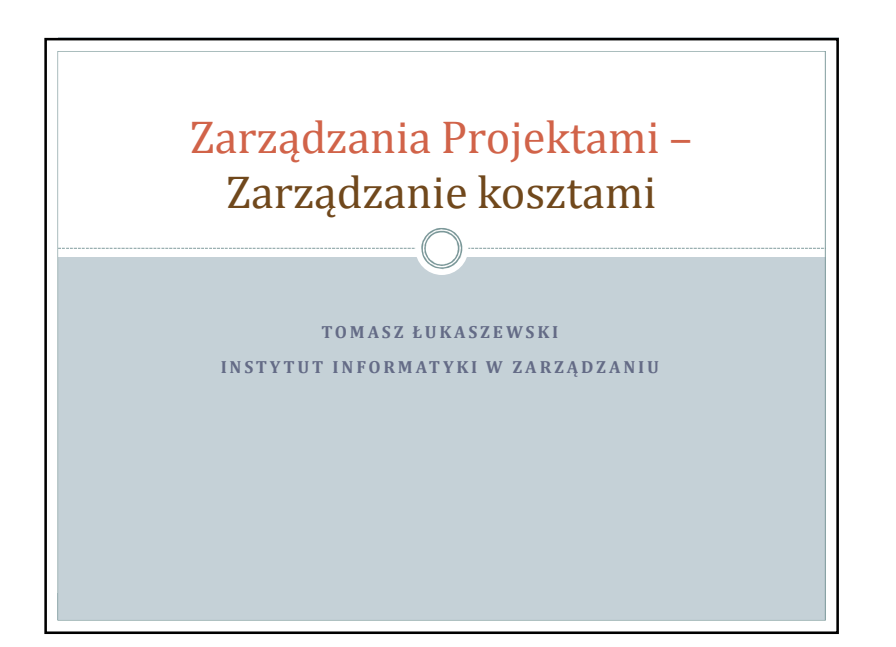

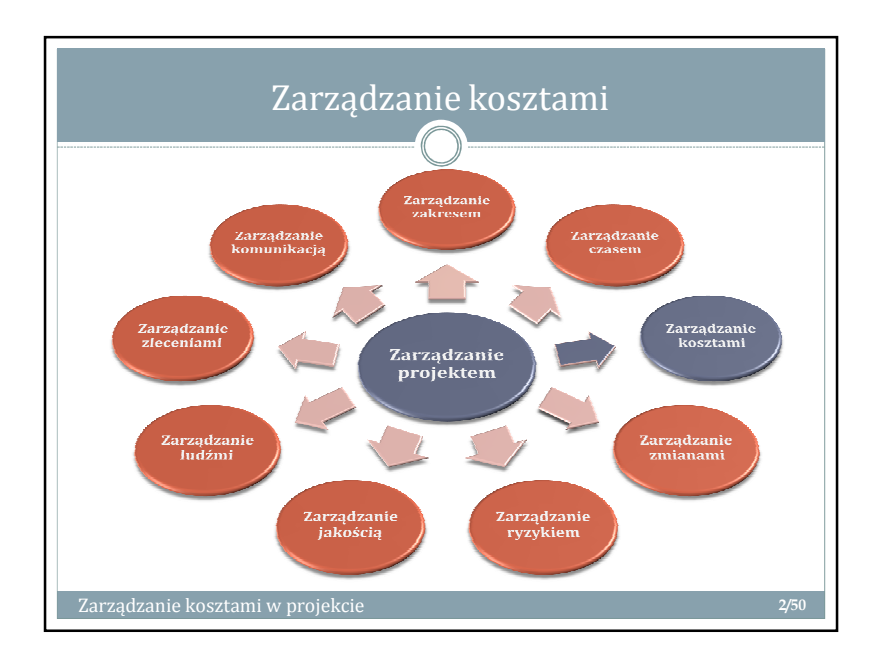

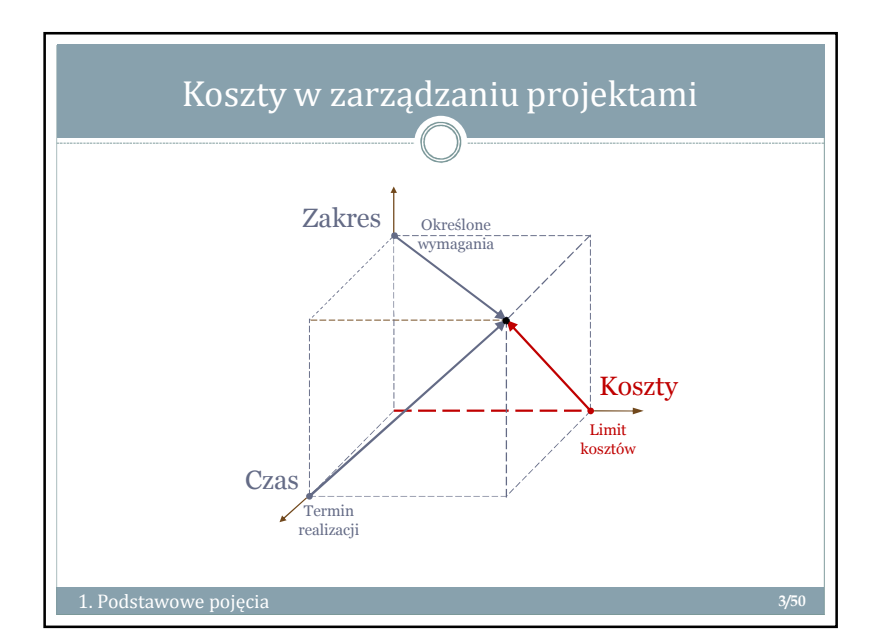

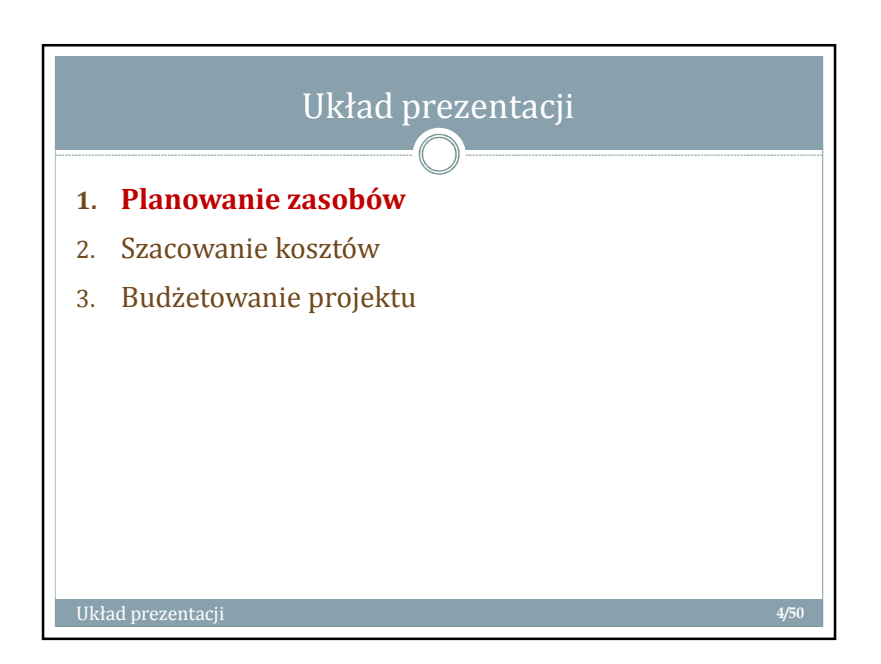

## Zarządzanie projektami - materiałyу процессов произведения в соответстве и произведение на произведение и произведения и произведения и произвед<br>В 1990 году в 1990 году в 1990 году в 1990 году в 1990 году в 1990 году в 1990 году в 1990 году в 1990 году в

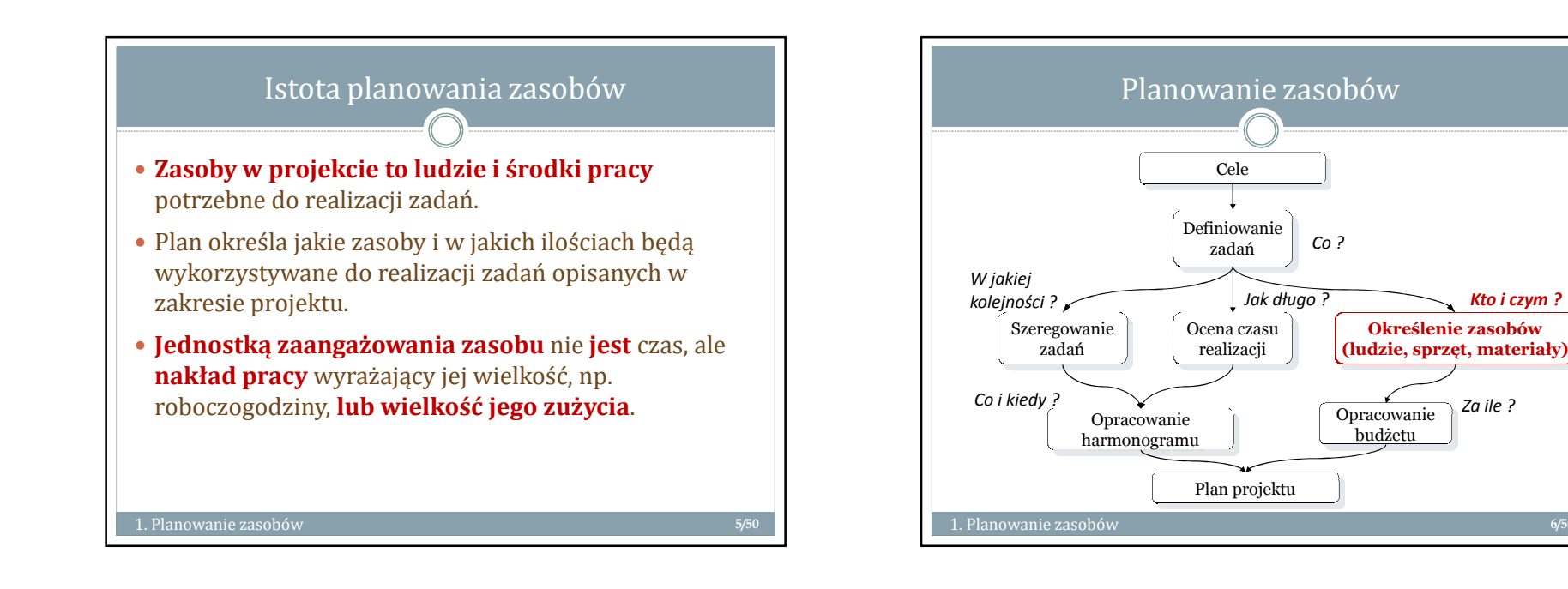

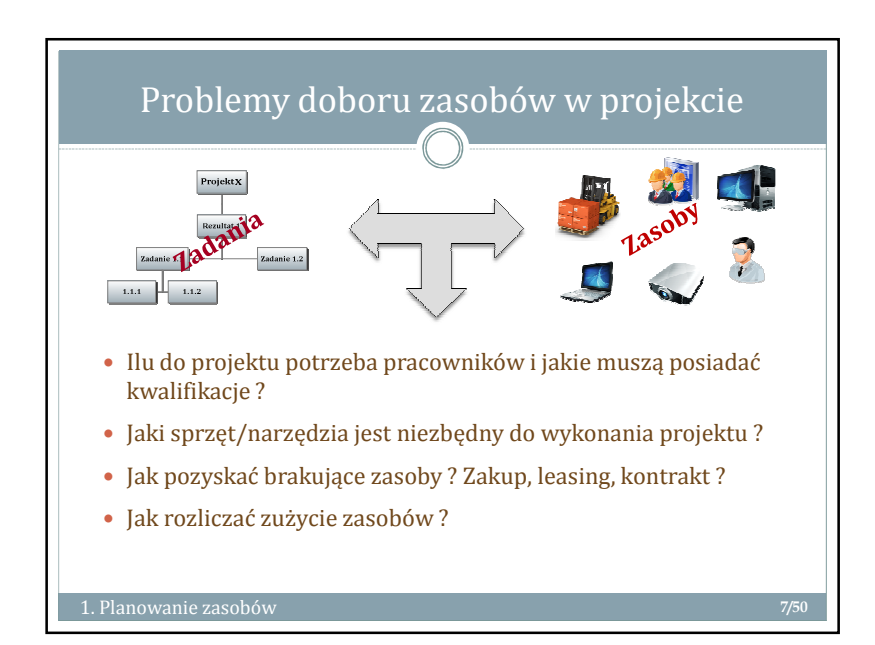

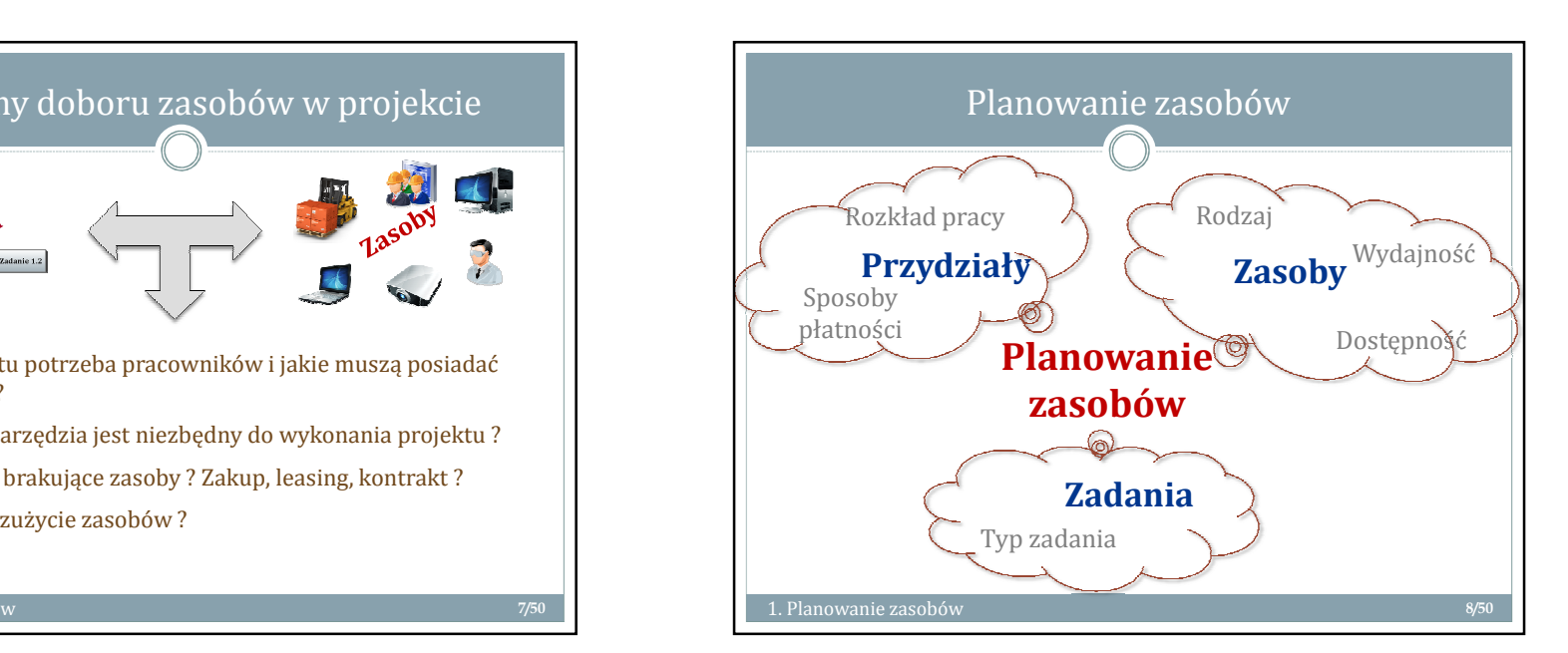

6/50

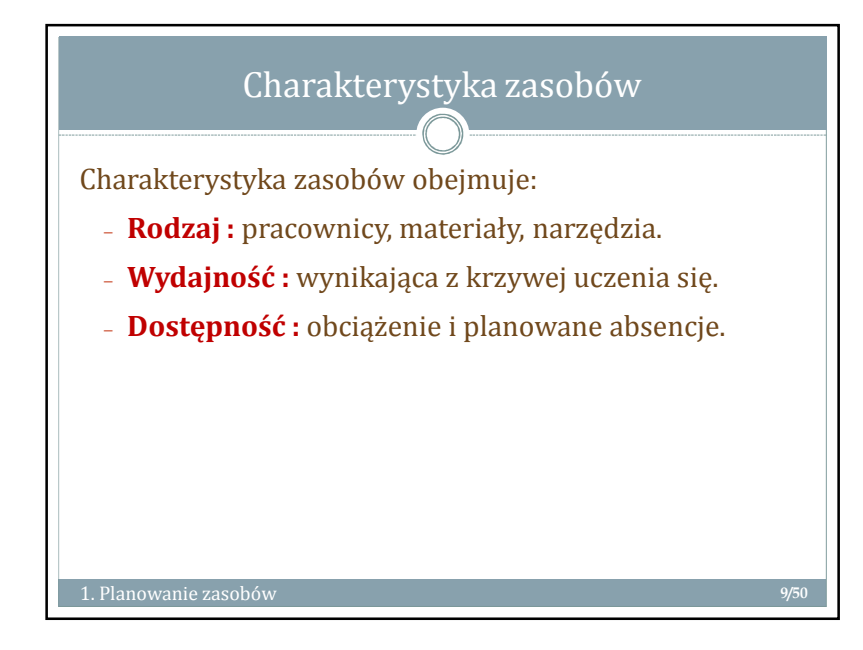

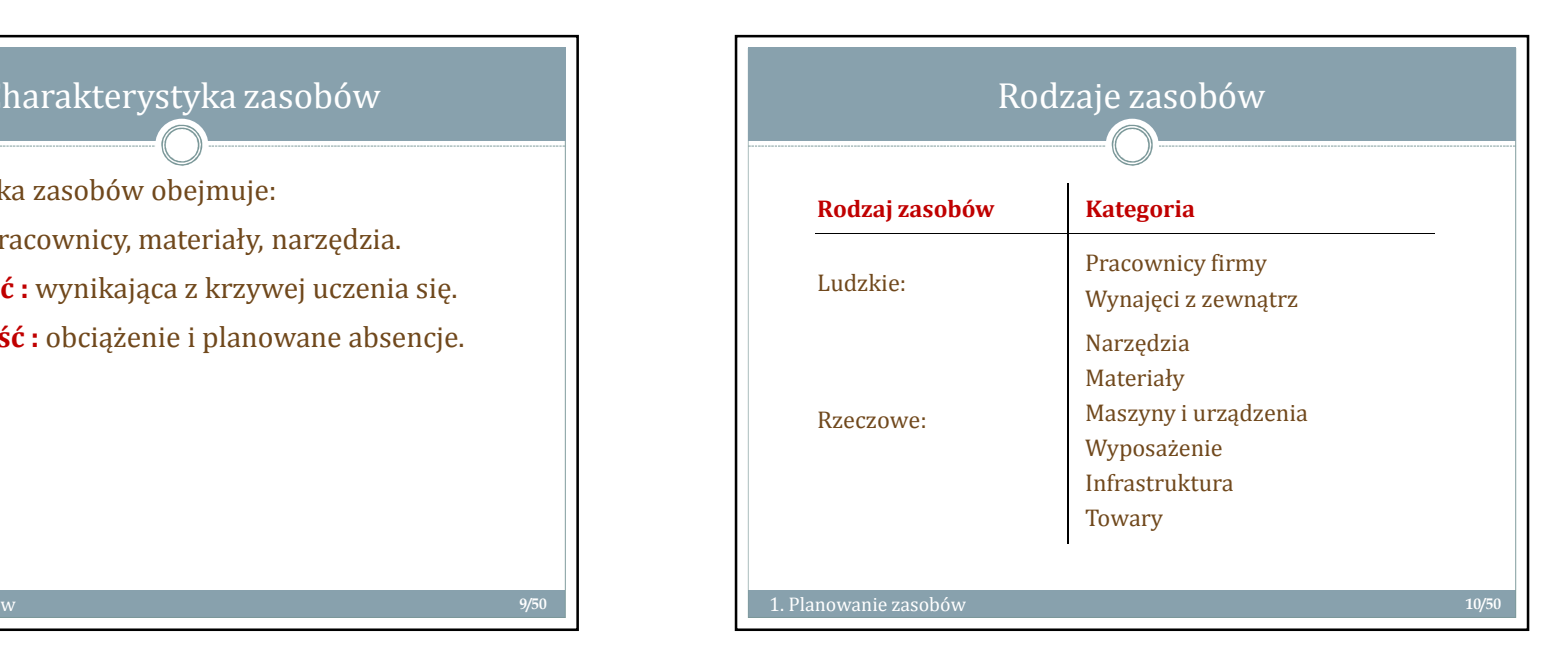

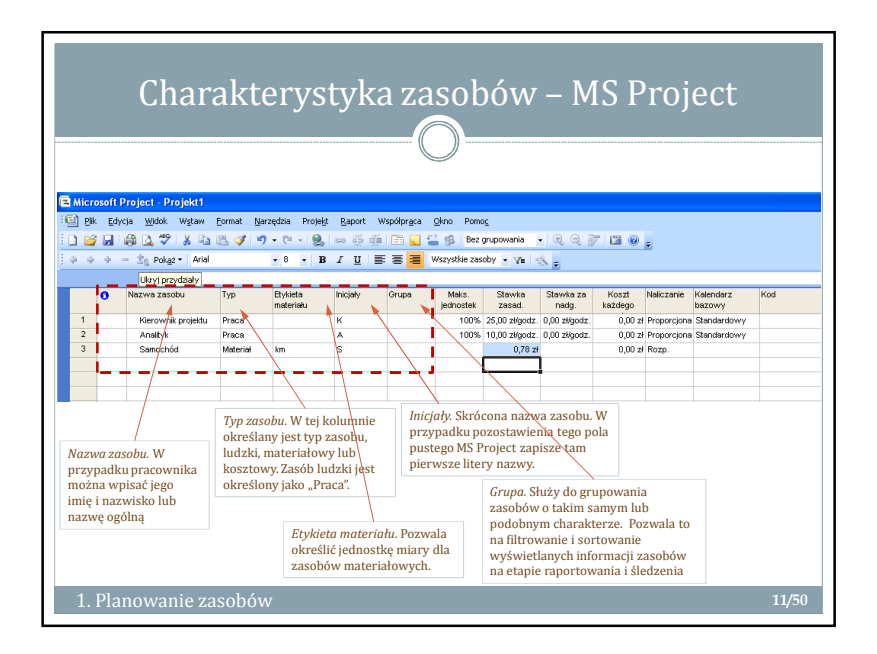

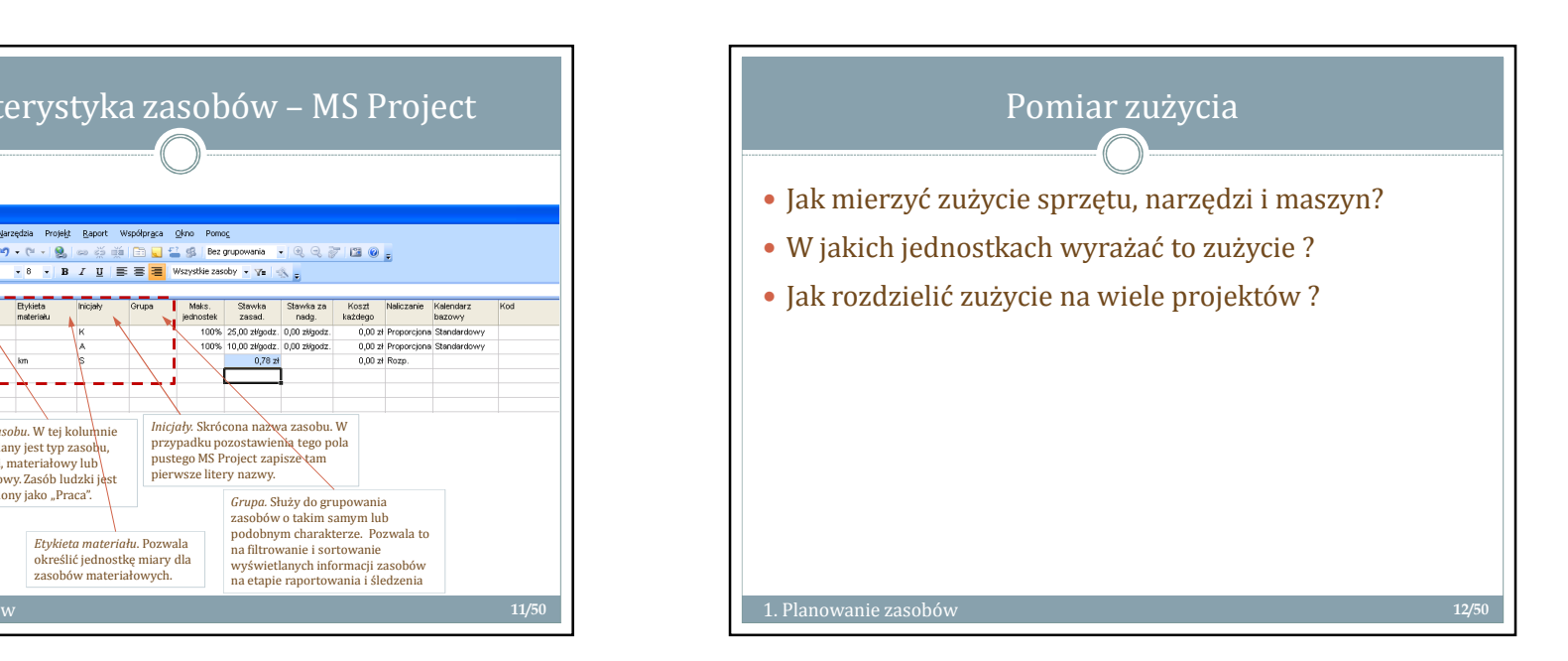

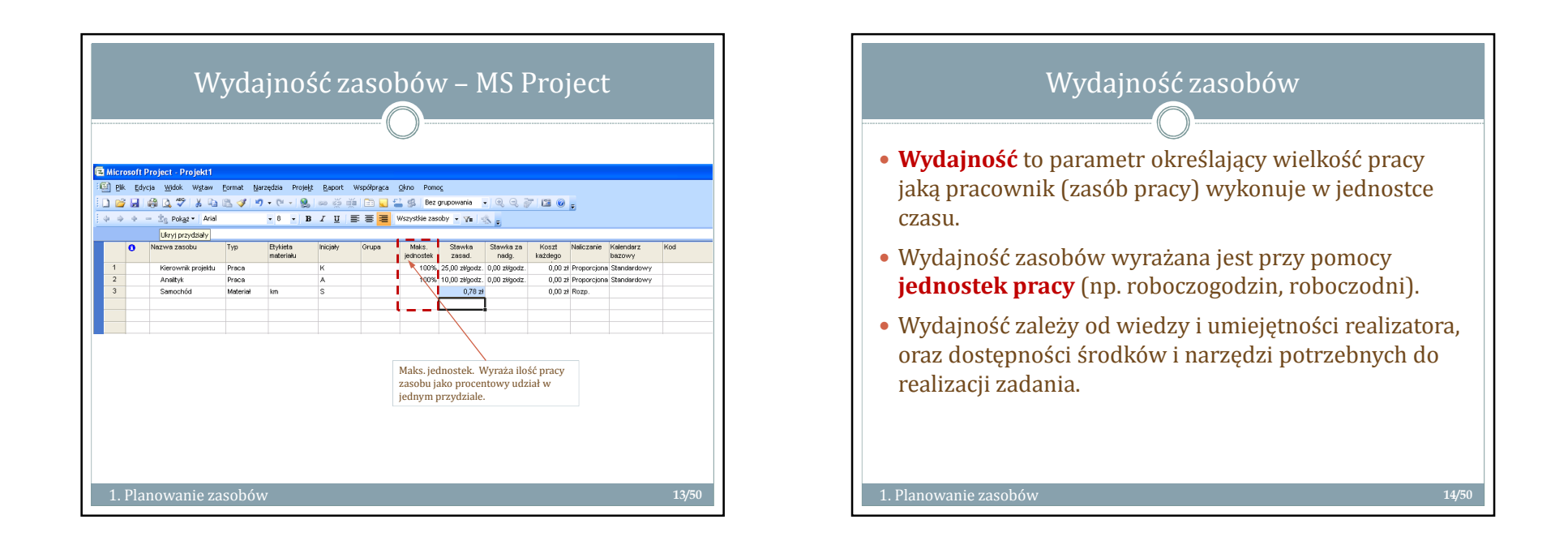

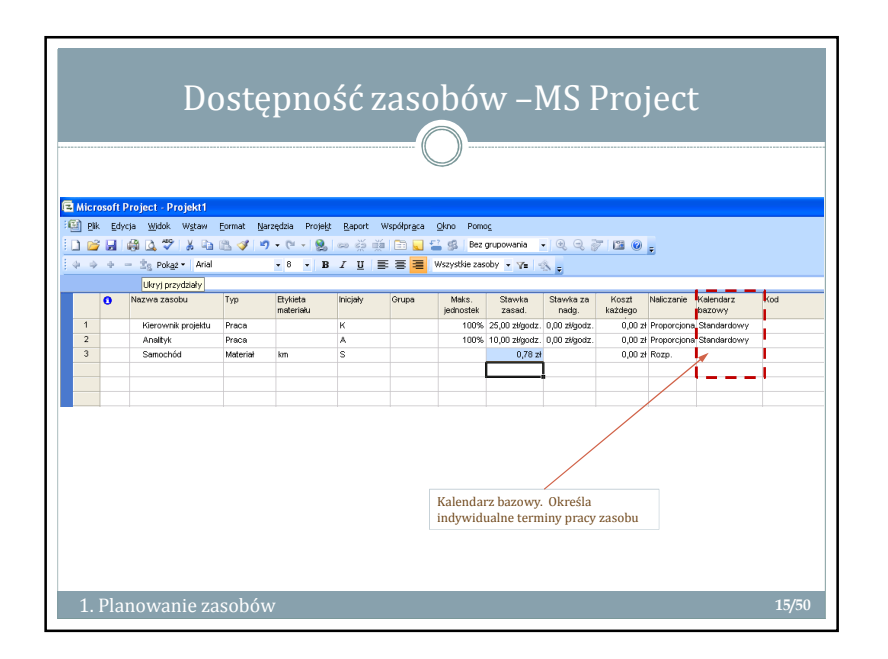

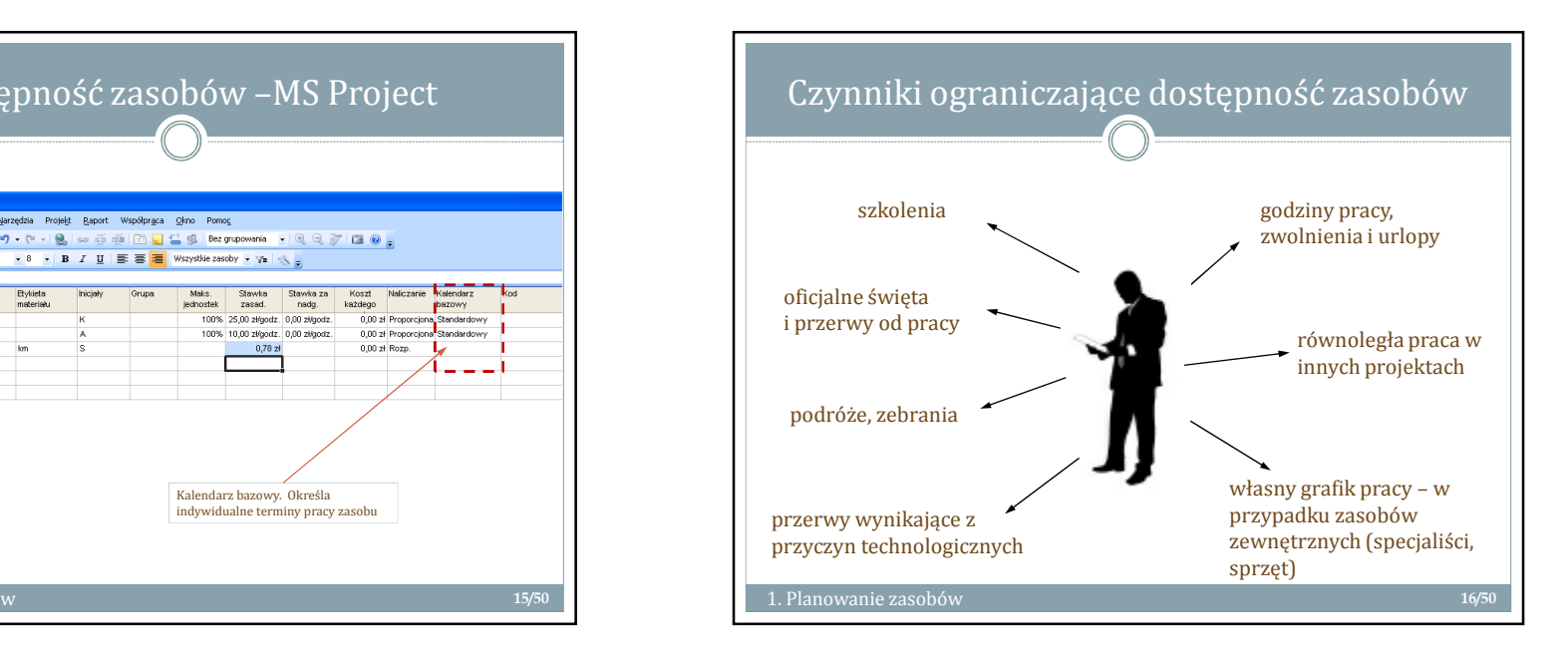

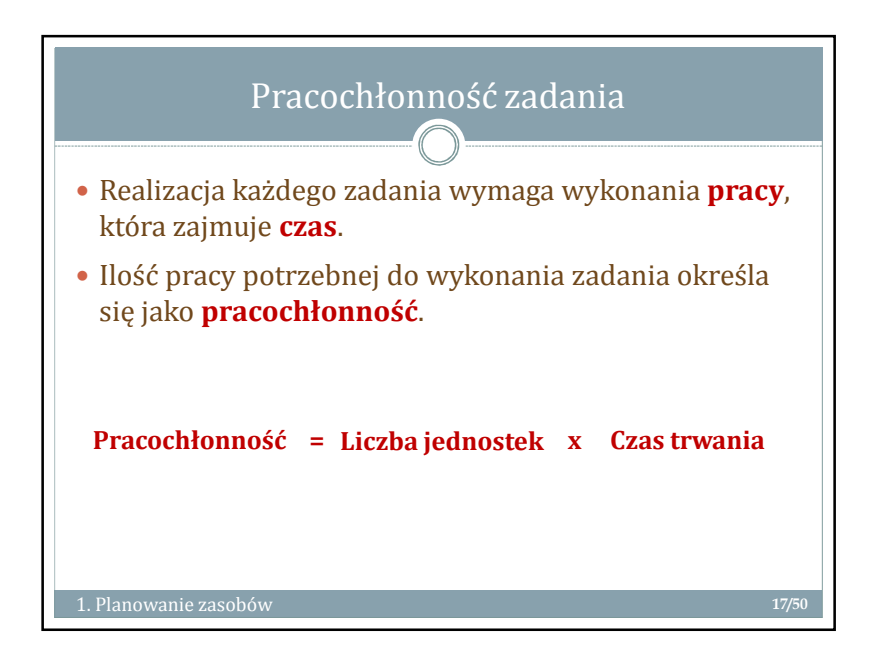

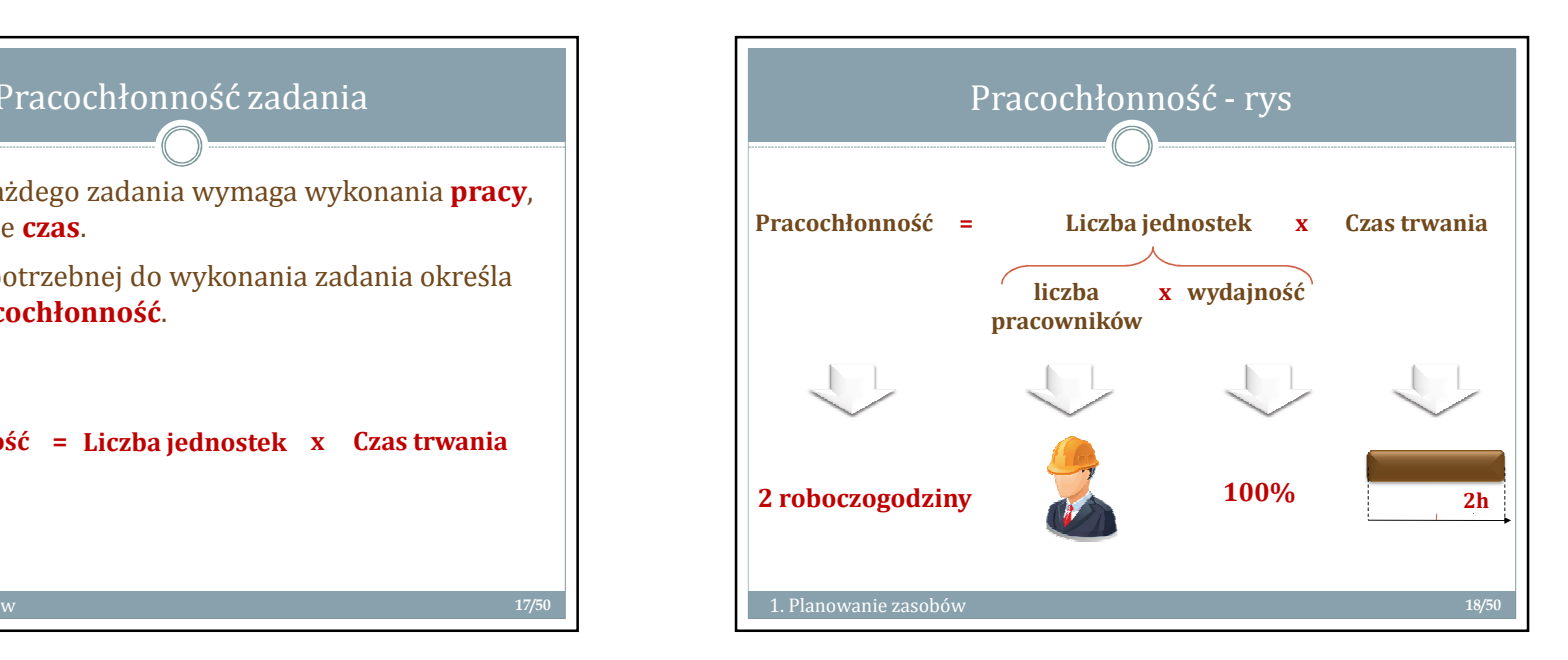

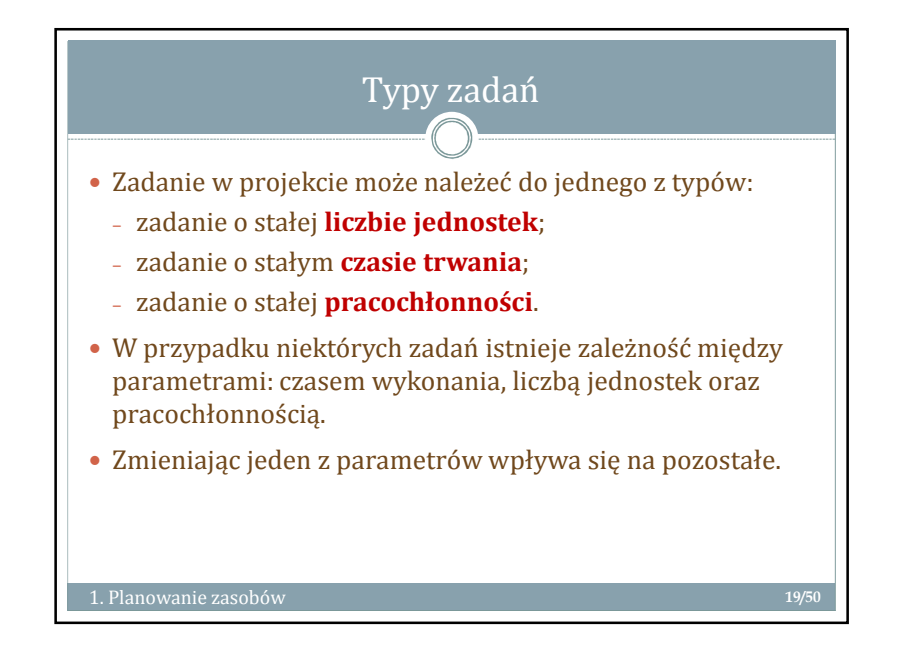

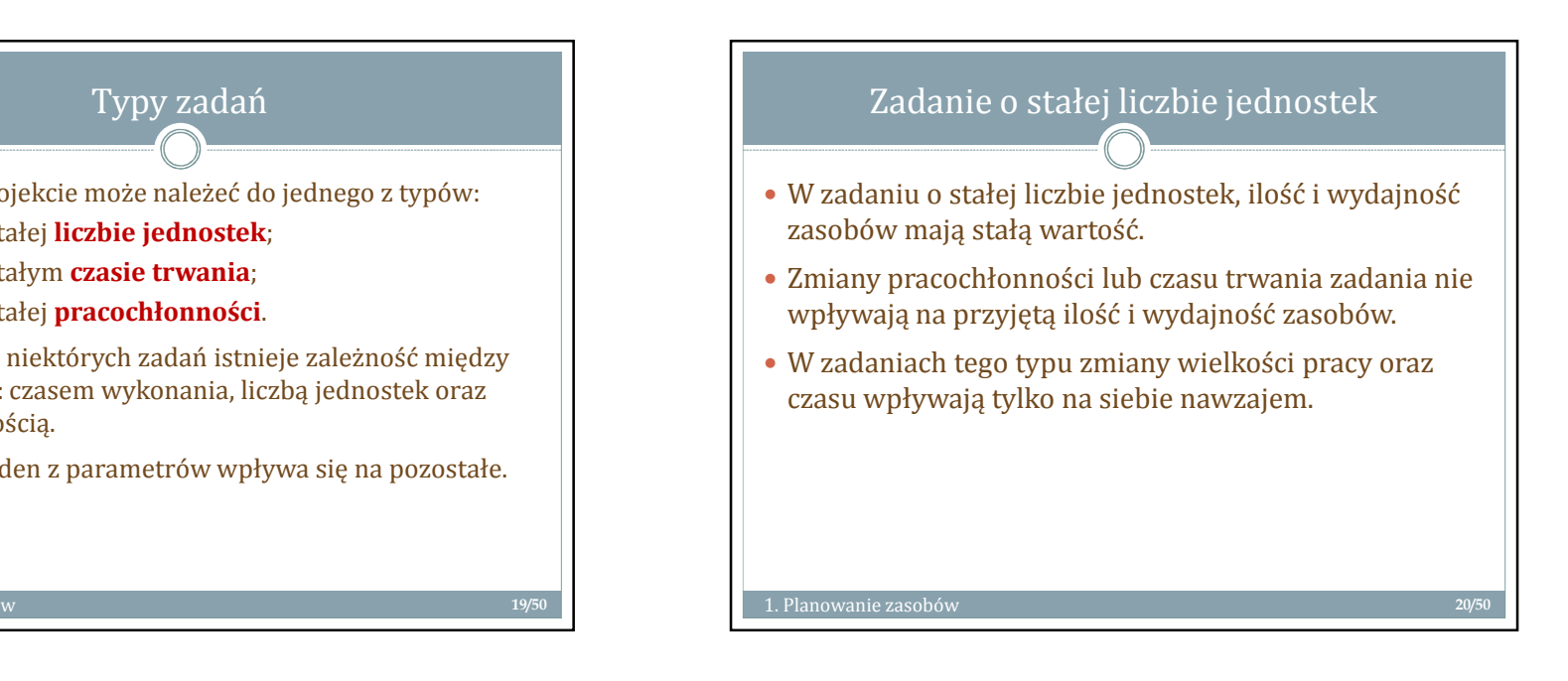

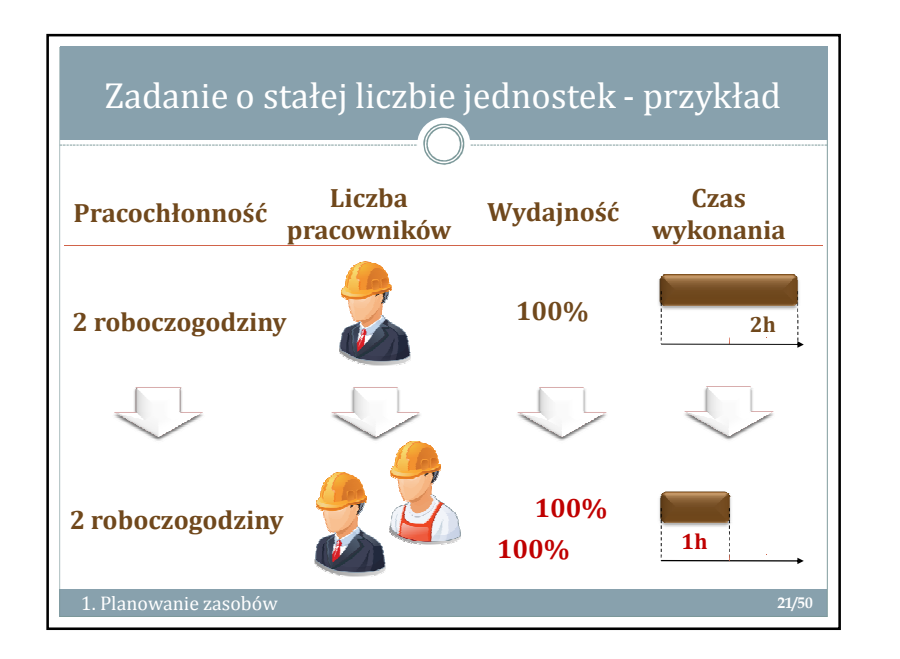

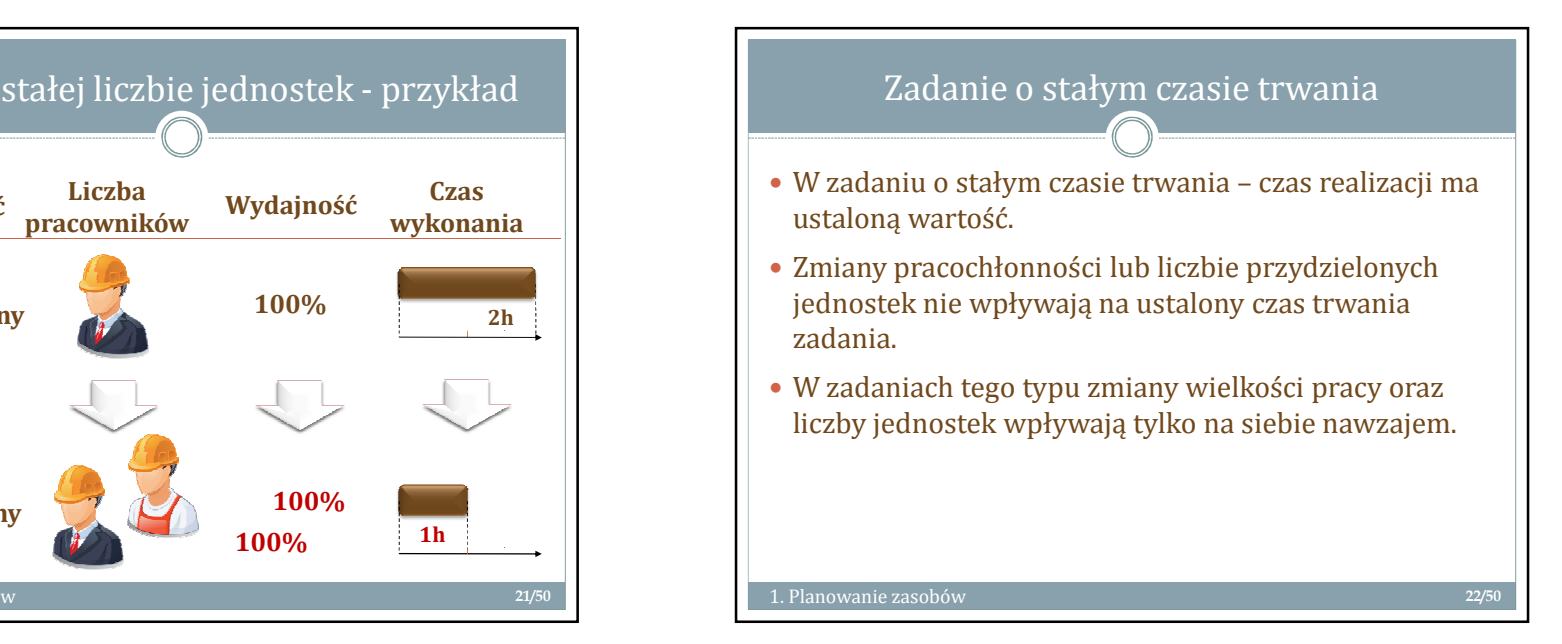

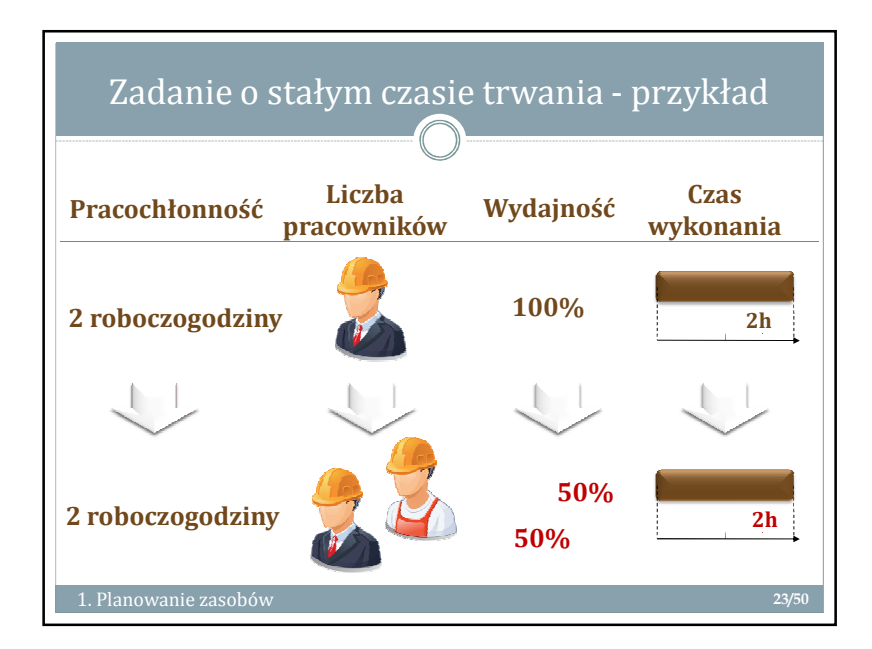

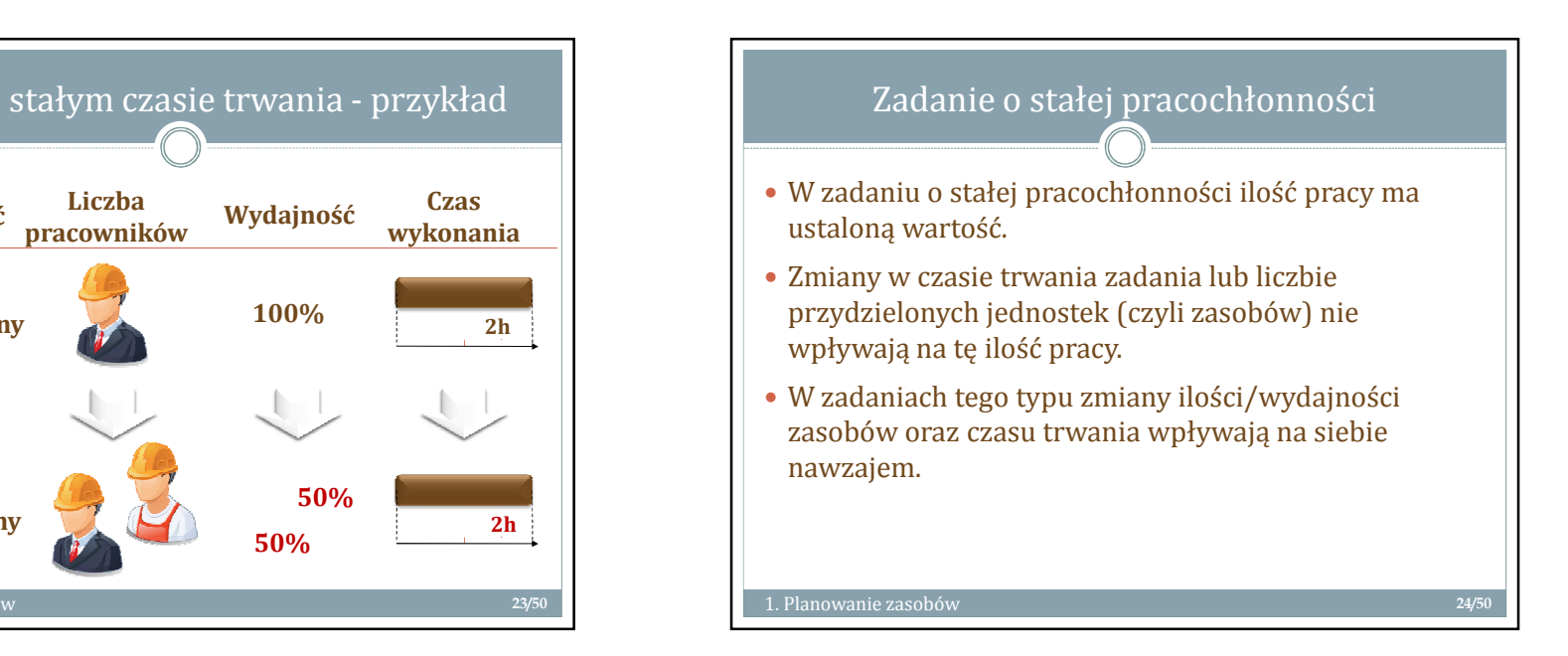

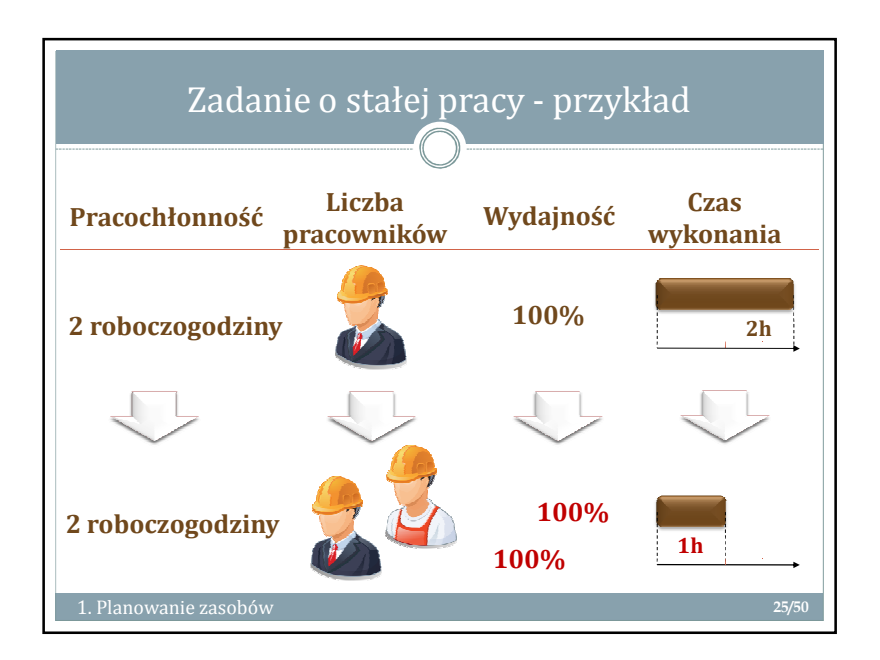

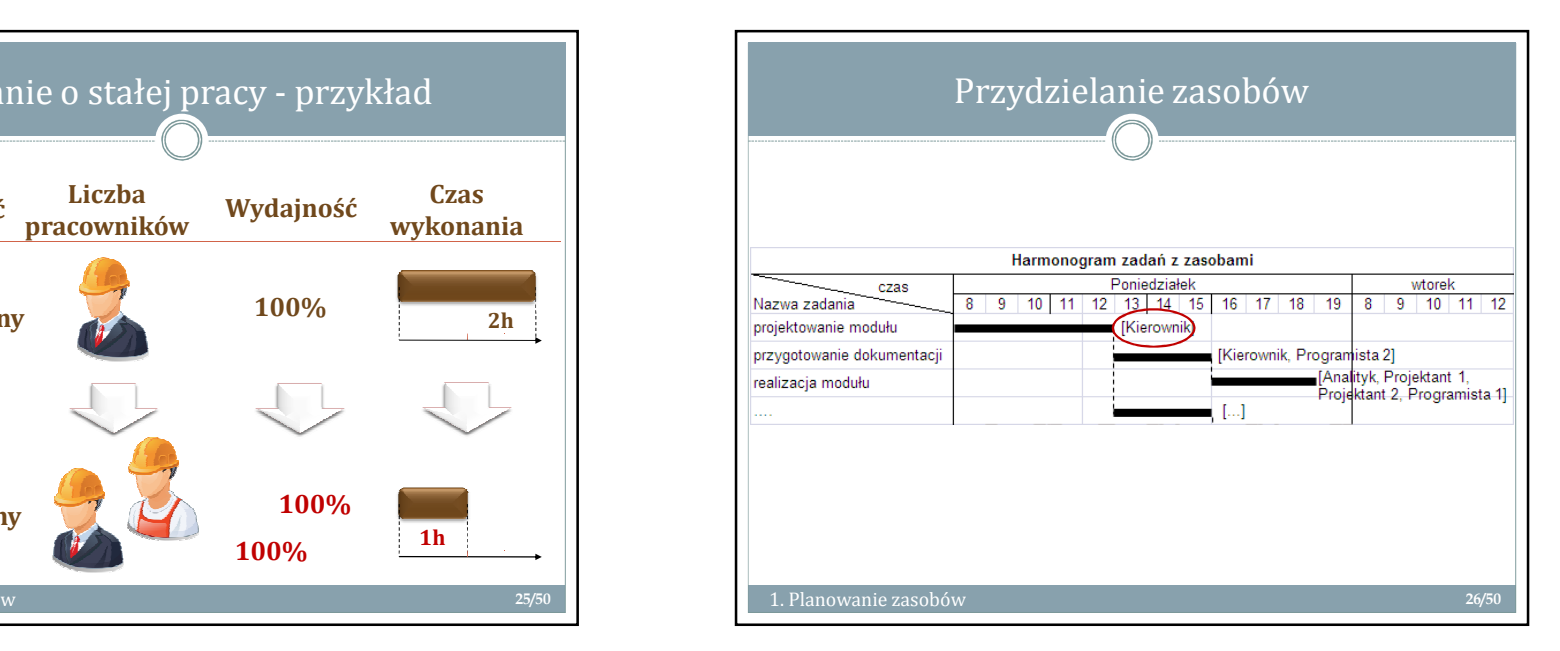

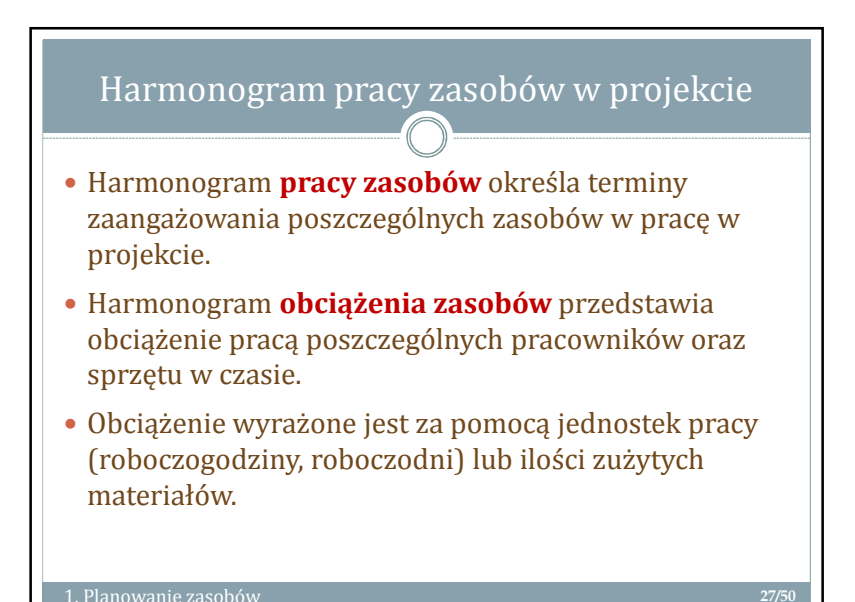

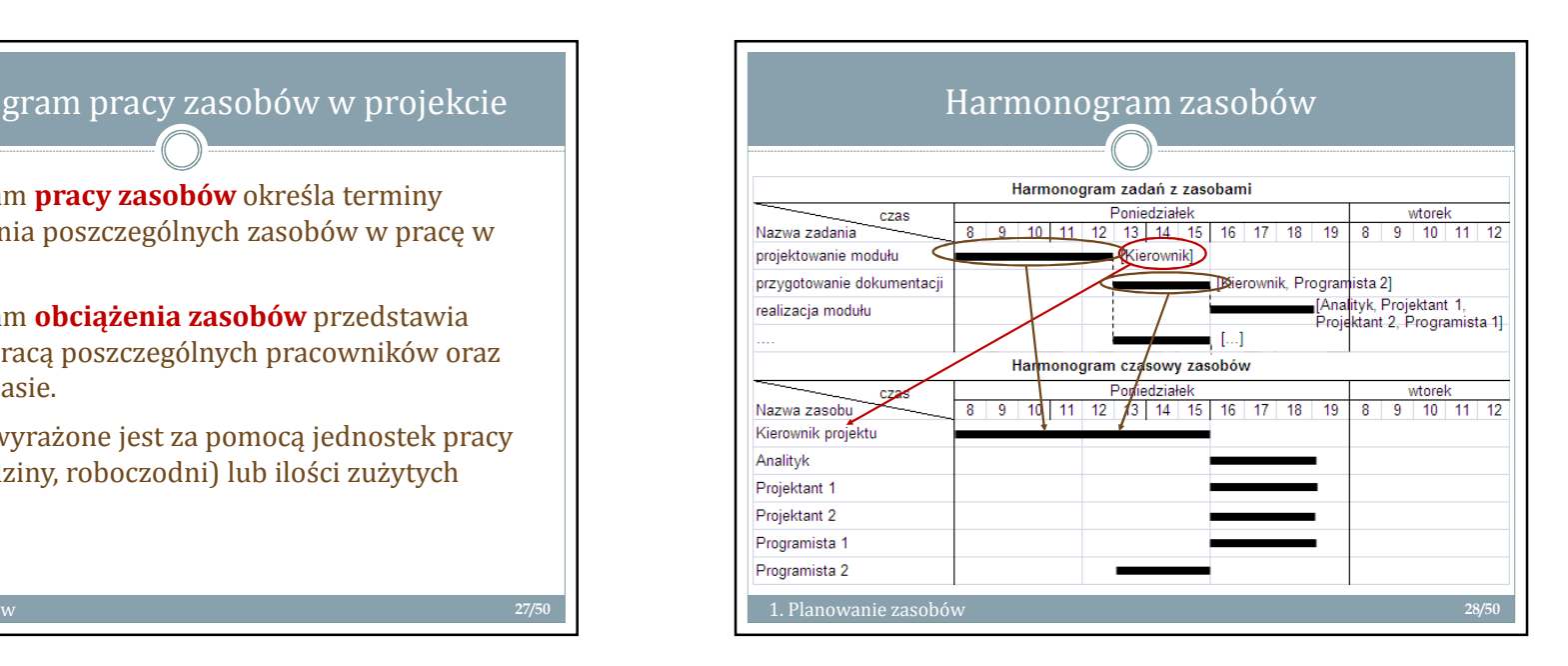

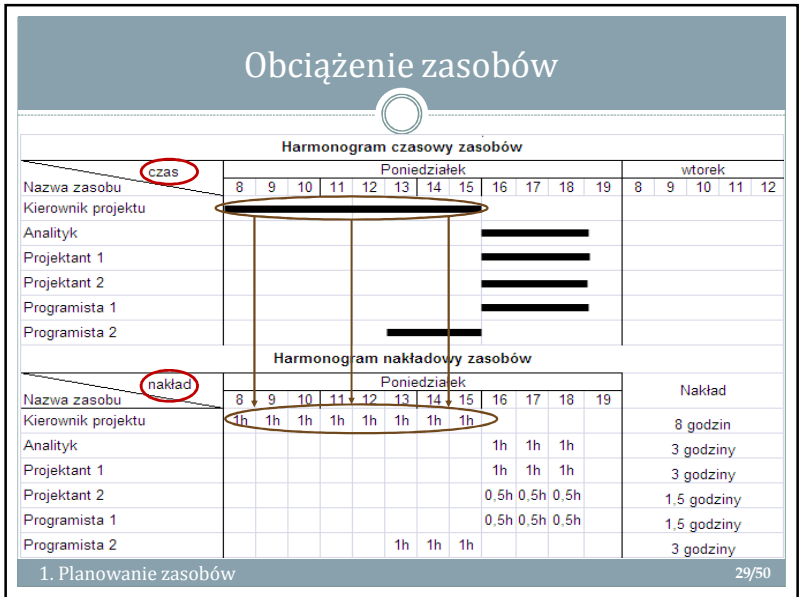

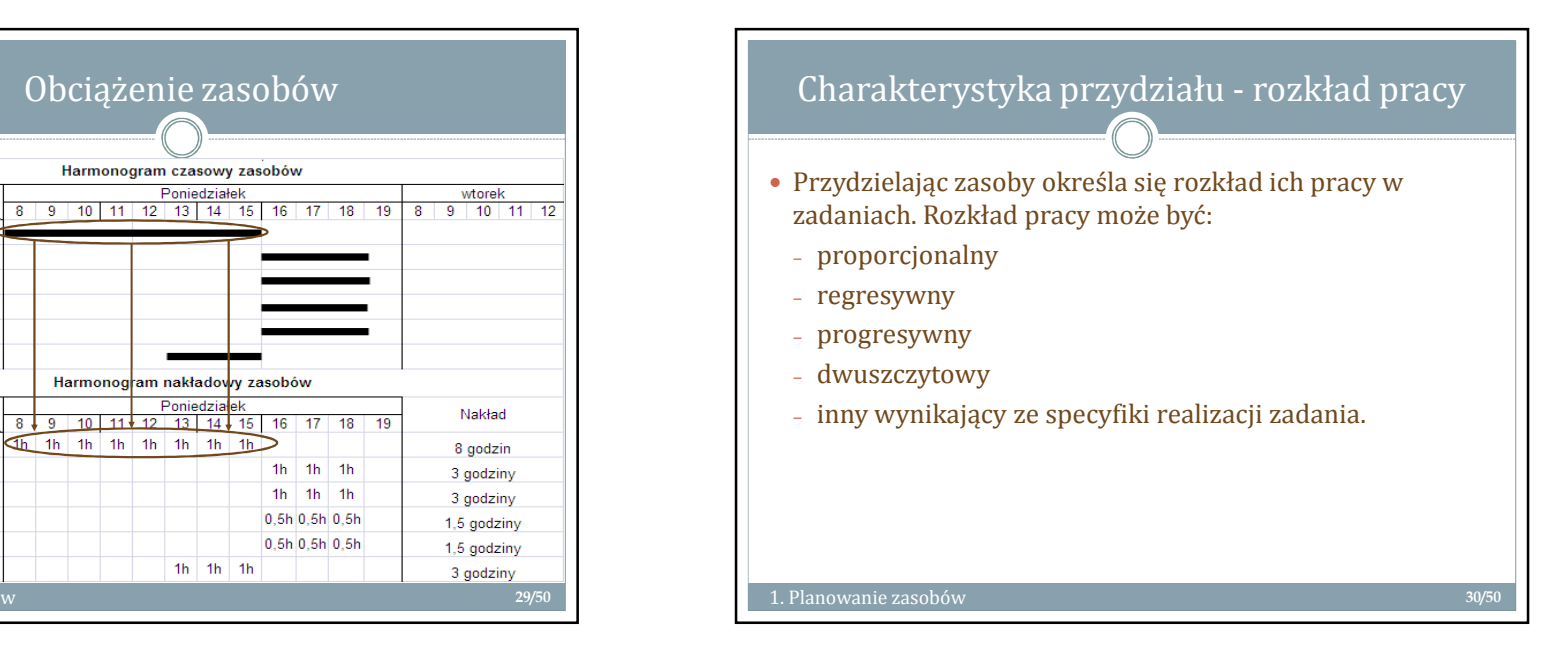

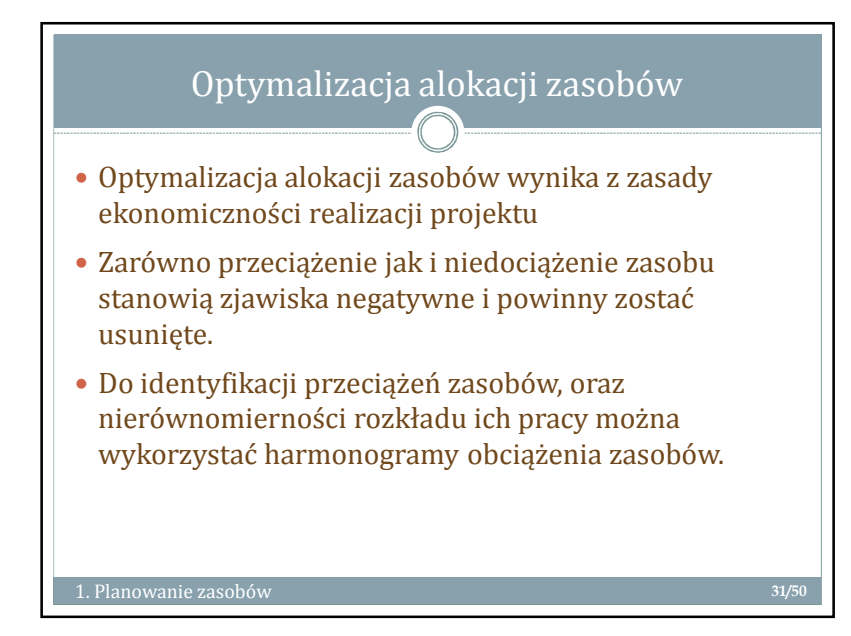

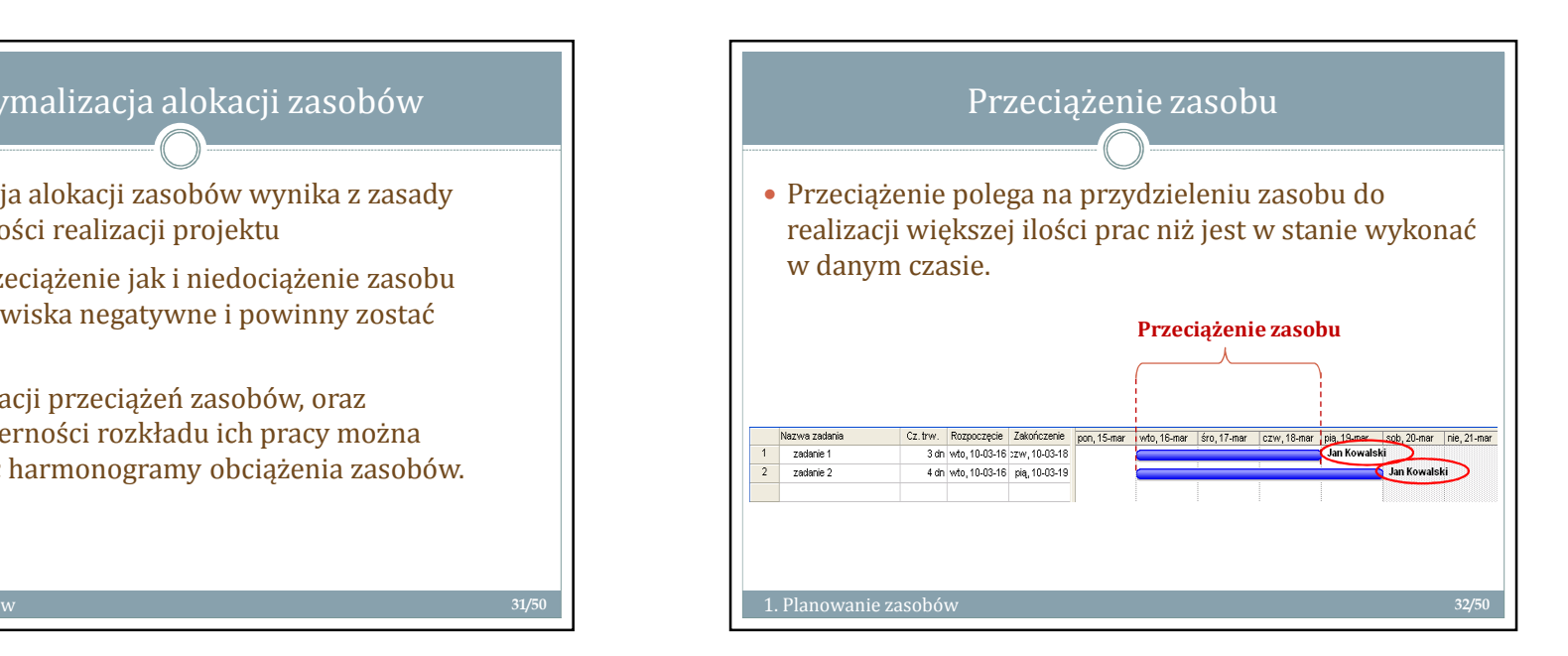

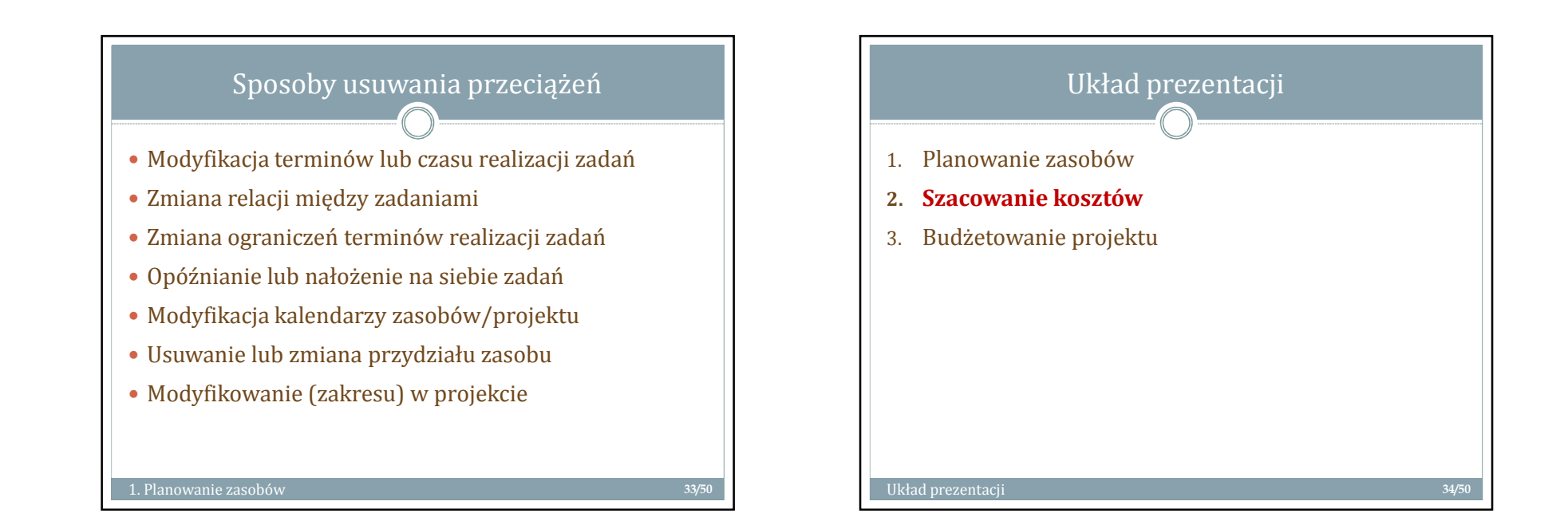

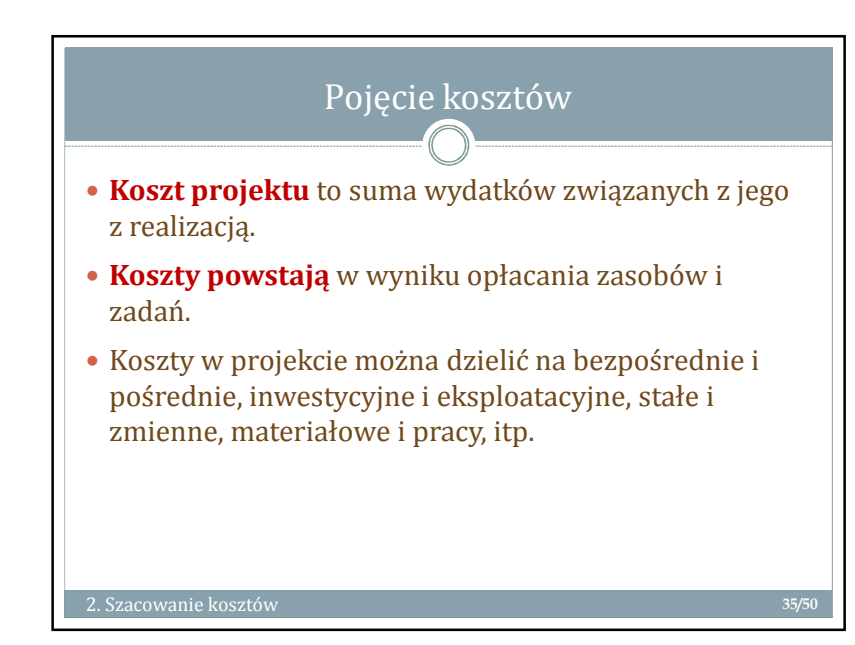

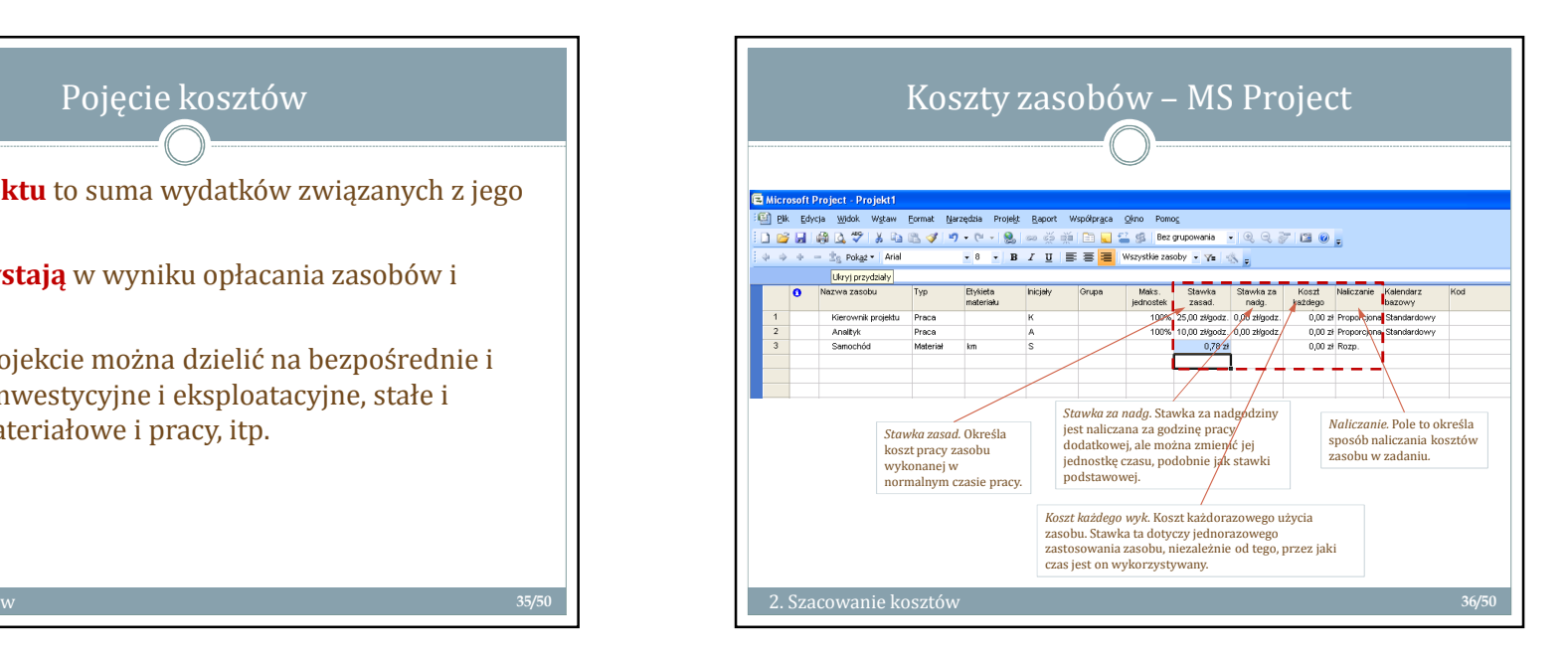

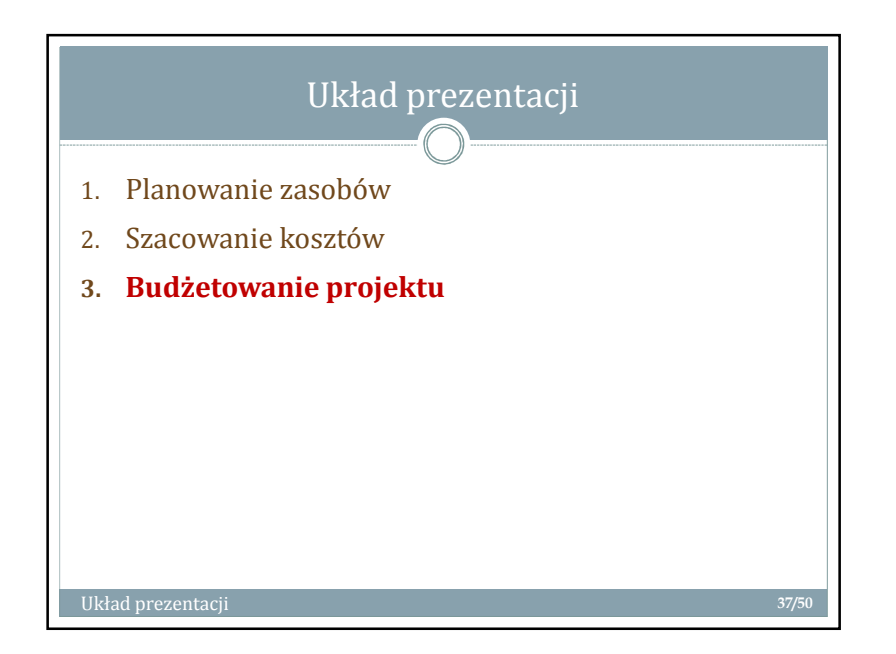

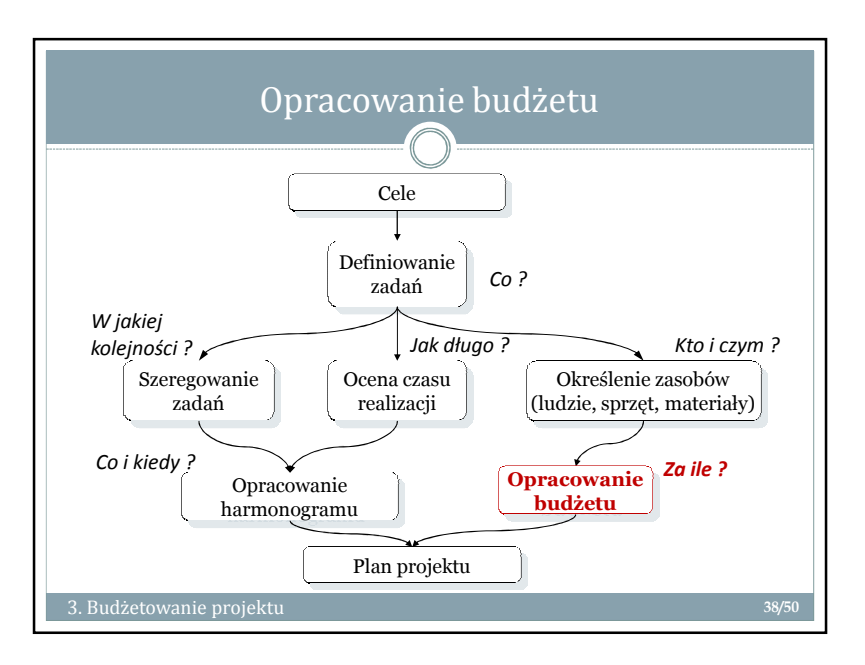

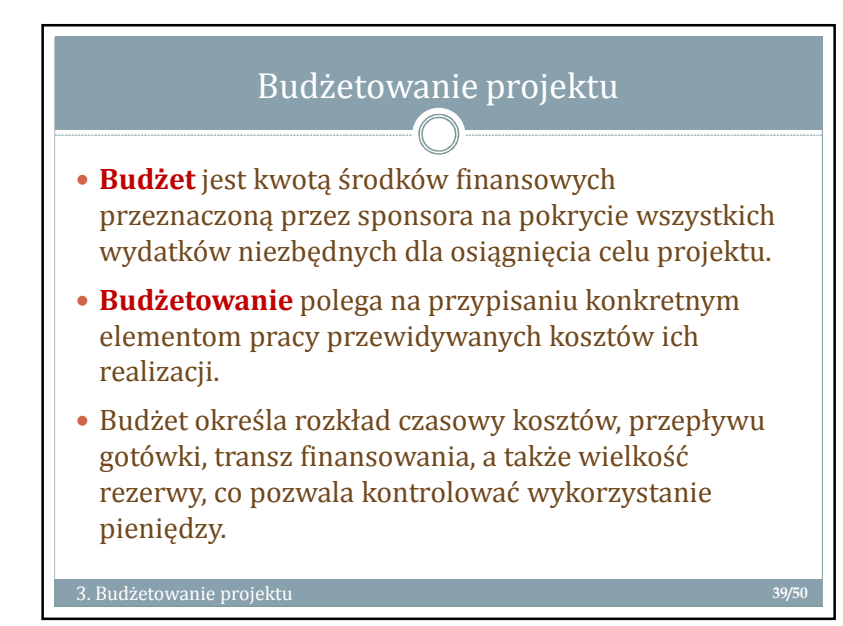

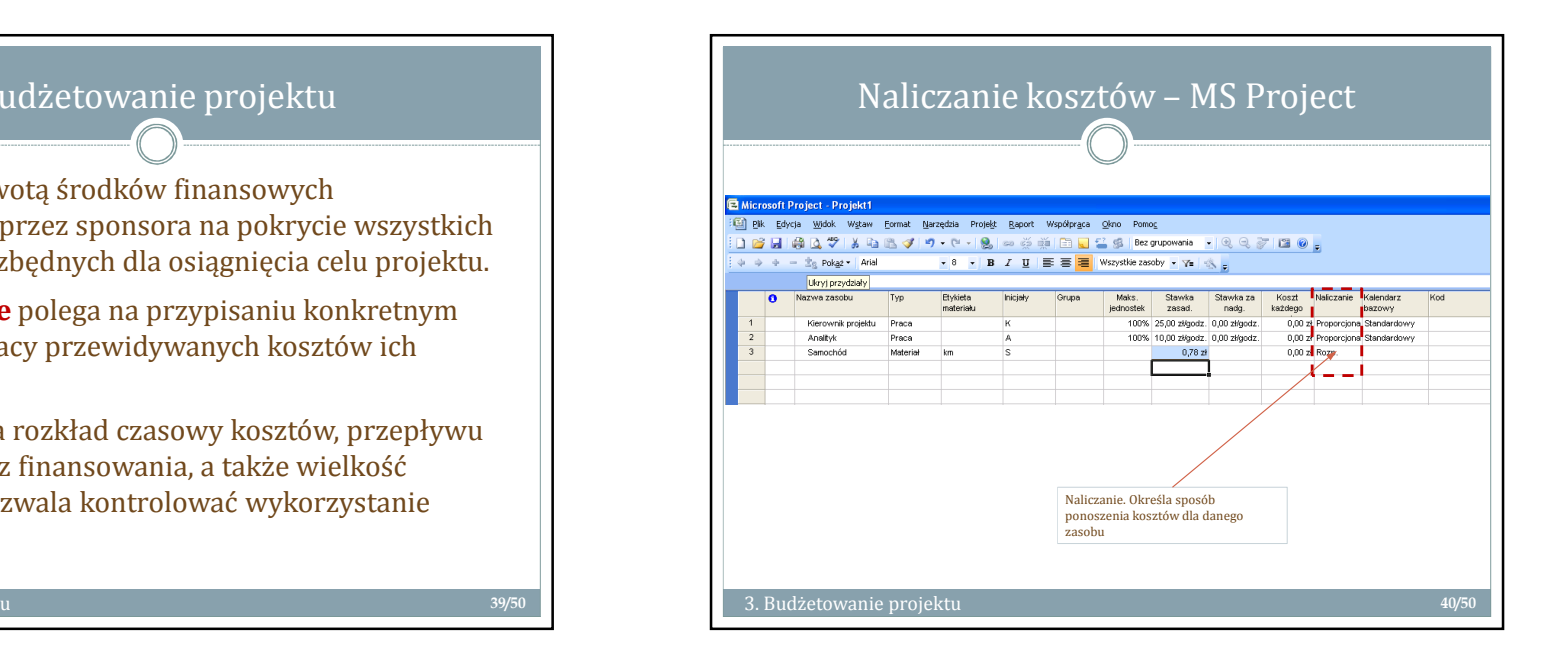

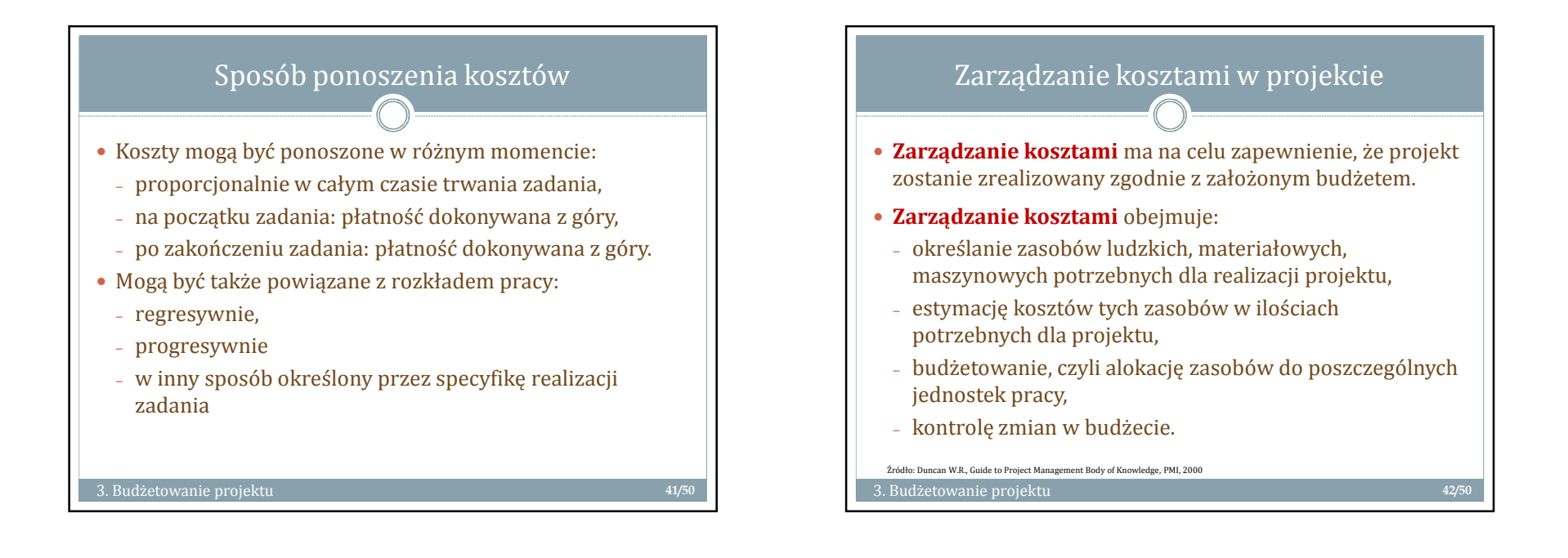

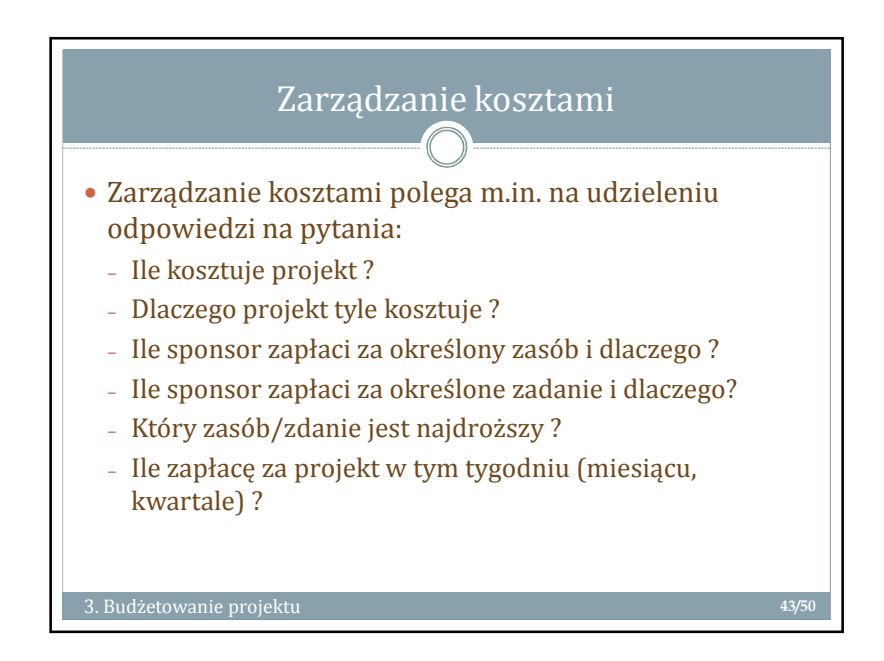

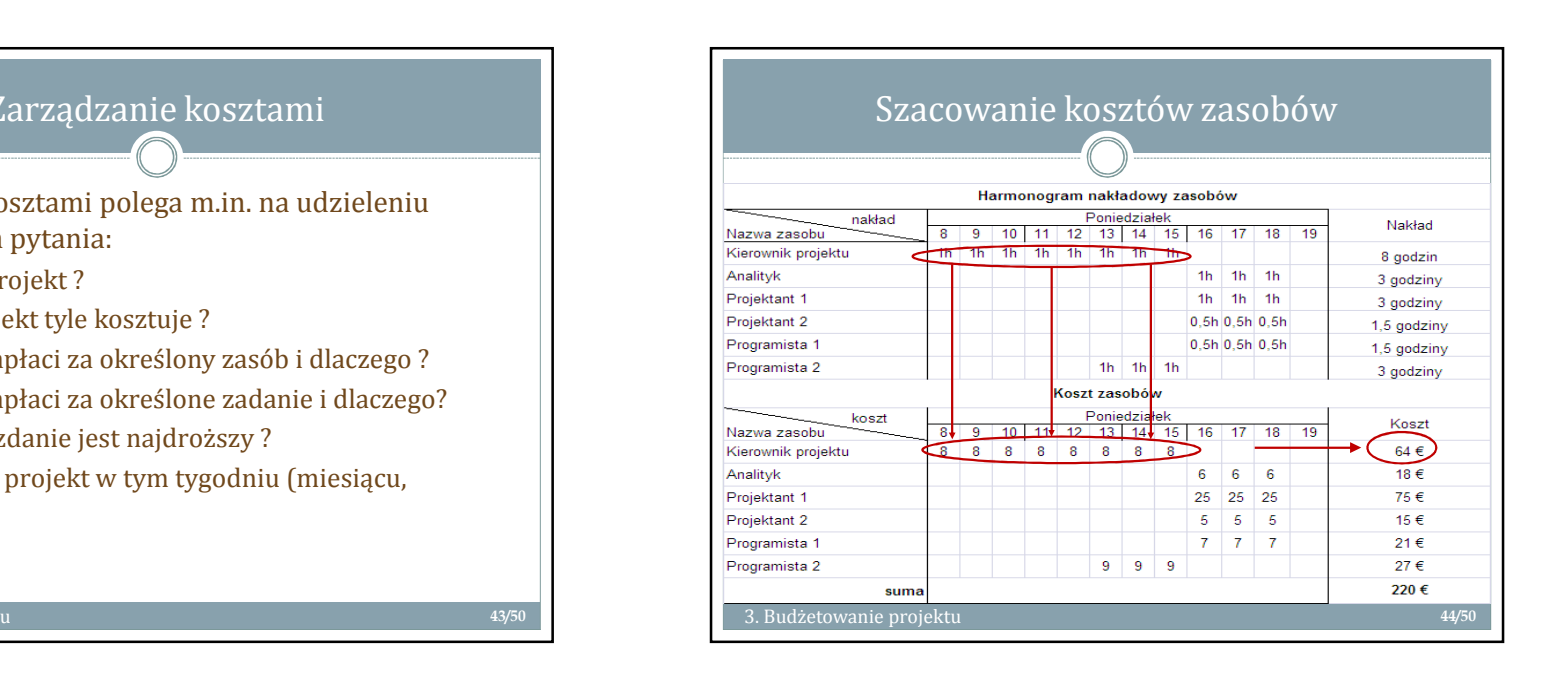

у на 11 ден од 11 ден од 12 ден од 12 ден од 12 ден од 12 ден од 12 ден од 12 ден од 12 ден од 12 ден од 12 де

![](_page_11_Figure_1.jpeg)

![](_page_11_Figure_2.jpeg)

![](_page_11_Figure_3.jpeg)

![](_page_11_Figure_4.jpeg)

![](_page_12_Picture_107.jpeg)